# Submitting batch jobs

SLURM on ECGATE
Solutions to the practicals
Xavi Abellan

Xavier.Abellan@ecmwf.int

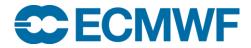

Practicals must be run on ecgate, so make sure you log in there first!

```
$> ssh ecgate
$> cd $SCRATCH
$> tar xvzf ~trx/intro/batch_ecgate_practicals.tar.gz
$> cd batch_ecgate_practicals/basic
```

- 1. Have a look at the script "env.sh"
- 2. Submit the job and check whether it is running
  - What QoS is it using? What is the time limit of the job?
- 3. Where did the output of the job go? Have a look at the output
- 4. Submit the job again and then once it starts cancel it
- 5. Check the output

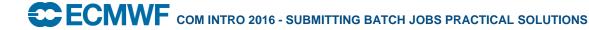

```
$> cat env.sh
#!/bin/bash
# This is an example of a job dumping the SLURM related variables in the environment
[ -z "$SLURM JOBID" ] && echo "This job should be run in batch!" >&2 && exit 1
echo "Current time is `date`"
echo "This should go to the error file..." >&2
echo "I am job id $SLURM JOBID"
echo "Going to sleep for a couple of minutes..."
sleep 120
echo "Waking up!"
echo "Current time is `date`"
echo "Bye!"
$> ./env.sh
This job should be run in batch!
$> sbatch env.sh
Submitted batch job 1269989
$> squeue -j 1269989
  JOBID
             NAME
                    USER
                               oos
                                       STATE
                                                 TIME TIMELIMIT
                                                                 NODELIST (REASON)
1269989 env.sh trx normal RUNNING
                                                 0:54\ 1-00:00:00
                                                                             ecqb04
$> 1s
env.sh slurm-1269989.out work
```

- Can you modify the previous job so it...
  - 1. ... runs in the express QoS, with a wall clock limit of 5 minutes?
  - 2. ... uses the subdirectory work/ as the working directory?
  - 3. ... sends the...
    - a) ... output to the file work/env\_out\_<jobid>.out ?
    - b) ... error to work/env\_out\_<jobid>.err?
  - 4. ... sends you an email when the job starts?
- Try your job after the modifications and check if they are correct
  - You can do the modifications one by one or all at once...

```
#!/bin/bash
# This is an example of a job dumping the SLURM related variables in the
environment
#SBATCH --gos=express
#SBATCH --time=5
#Replace trx by your user id
#SBATCH --workdir=/scratch/ectrain/trx/batch ecgate practicals/basic/work
#SBATCH --output=env out %j.out
#SBATCH --error=env out %j.err
#SBATCH --mail-type=BEGIN
[ -z "$SLURM JOBID" ] && echo "This job should be run in batch!" >&2 && exit 1
echo "Current time is `date`"
echo "This should go to the error file..." >&2
echo "I am job id $SLURM JOBID"
echo "Going to sleep for a couple of minutes..."
sleep 120
echo "Waking up!"
echo "Current time is `date`"
echo "Bye!"
```

## Practical 2: reviewing past runs

- How would you...
  - retrieve the list of jobs that you ran today?

```
$> sacct
```

- retrieve the list of all the jobs that were cancelled today by user trx?

```
$> sacct -u trx -s CANCELLED -S 00:00
```

– ask for the submit, start and end times for a job of your choice?

```
$> sacct -j 1234567 -o jobid, submit, start, end
```

– find out the output an error paths for a job of your choice?

```
$> sacct -j 1234567 -o jobid,comment%190
```

## Practical 3: Fixing broken jobs

- What is wrong in job1? Can you fix it?
  - No shebang specified at the beginning of the files
  - Spaces between directive and value
  - Job name must not contain any space

```
#!/bin/bash
#SBATCH --job-name=job_1
#SBATCH --output=job1-%J.out
#SBATCH --error=job1-%J.out
#SBATCH --qos=express
#SBATCH --time=00:05:00

# This is the job
echo "I was broken!"
sleep 30
```

## Practical 3: Fixing broken jobs

- What is wrong in job2? Can you fix it?
  - The qos name does not exist
  - The time limit is wrongly set to 10 days instead of 10 hours

```
#!/bin/bash
#SBATCH --job-name=job2
#SBATCH --output=job2-%J.out
#SBATCH --error=job2-%J.out
#SBATCH --qos=normal
#SBATCH --time=10:00

# This is the job
echo "I was broken!"
sleep 30
```

## Practical 3: Fixing broken jobs

- What is wrong in job3? Can you fix it?
  - The output directory does not exist. You must create it before submitting
  - Slurm will not expand shell variables in directives. You must replace \$SCRATCH
     with the right value

```
#!/bin/bash
#SBATCH --job-name=job3
#SBATCH --output=output/job3-%J.out
#SBATCH --error=output/job3-%J.out
#SBATCH --workdir=$SCRATCH/batch_ecgate_practicals/broken
#SBATCH --qos=normal
#SBATCH --time=00:01

# This is the job
echo "I was broken!"
sleep 30
```